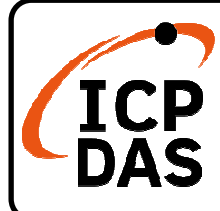

# **LP LP-2241MX-GE** 快速上手指南

**v1.0 1.0, August 2020**

## 產品內容

除了本『快速上手指南』外,此產品內容還包括以下這些配件:

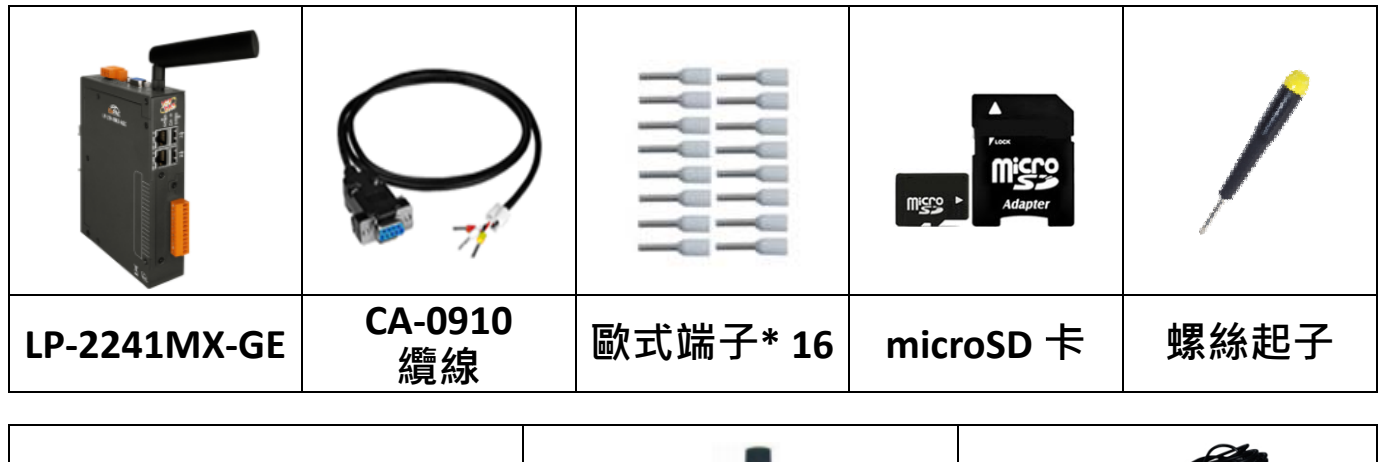

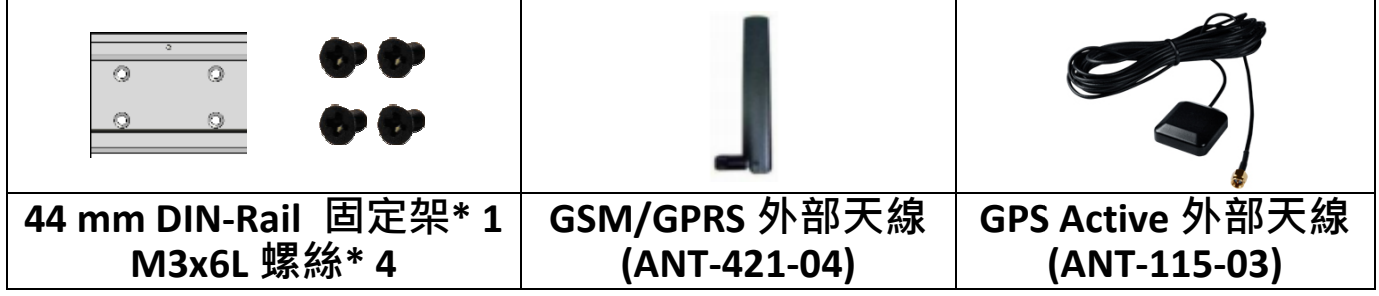

## 技術資源

如何在 ICP DAS 網站上搜索 網站上搜索軟體程式、手冊和規格?

行動版網站

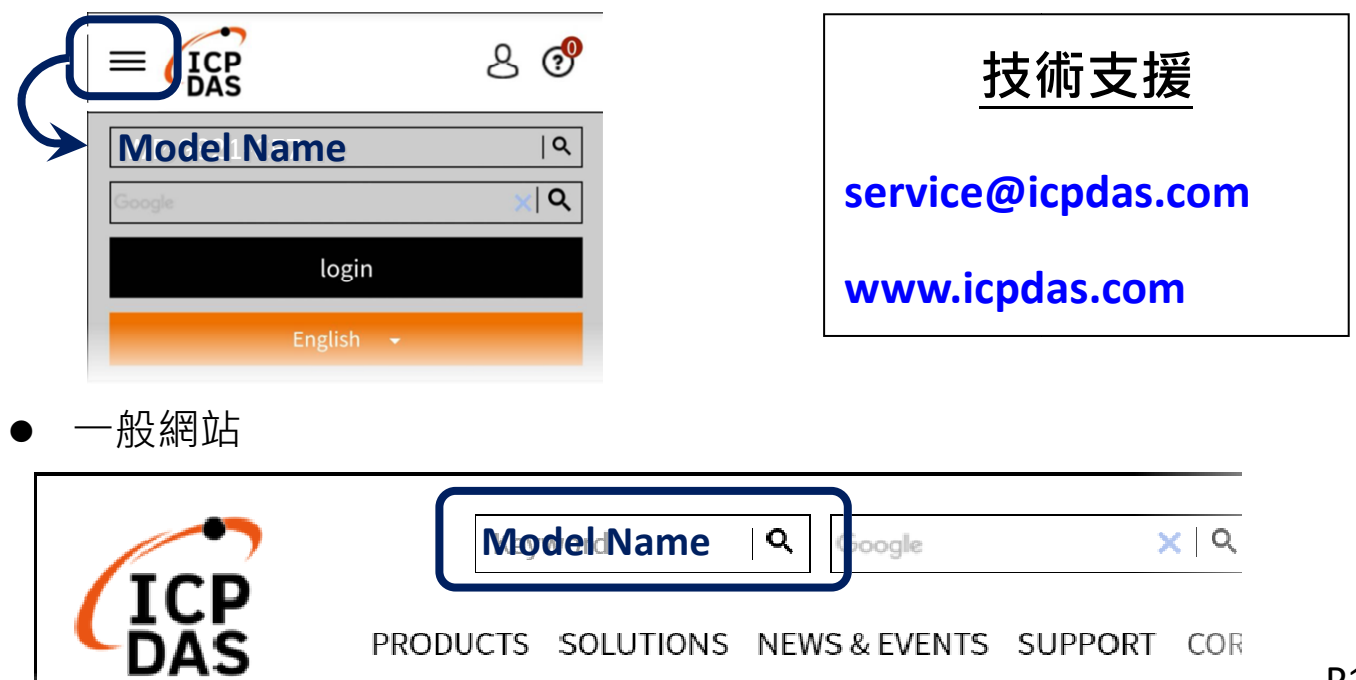

## **1.** 前置作業準備

步驟 **1:** 電源供應器: +12 ~ +48 VDC 步驟 **2:** ⼄太網路交換器或集線器 步驟 **3:** 電腦(可連接網路與設定網路)

#### **2.** 硬體連接

步驟 **1:** 將 PWR 連接到電源供應器的正極(+),另將 P.GND 連接到電源供應 器的負極(-)

步驟 **2:** 將 USB 連接埠與 USB 滑鼠或 USB 鍵盤連接

步驟 **3:** 將 VGA 連接埠與電腦螢幕連接

步驟 **4:** 經由⼄太網路交換器,將 LAN 連接埠與個人電腦的網路接孔連接 **Power Supply** 

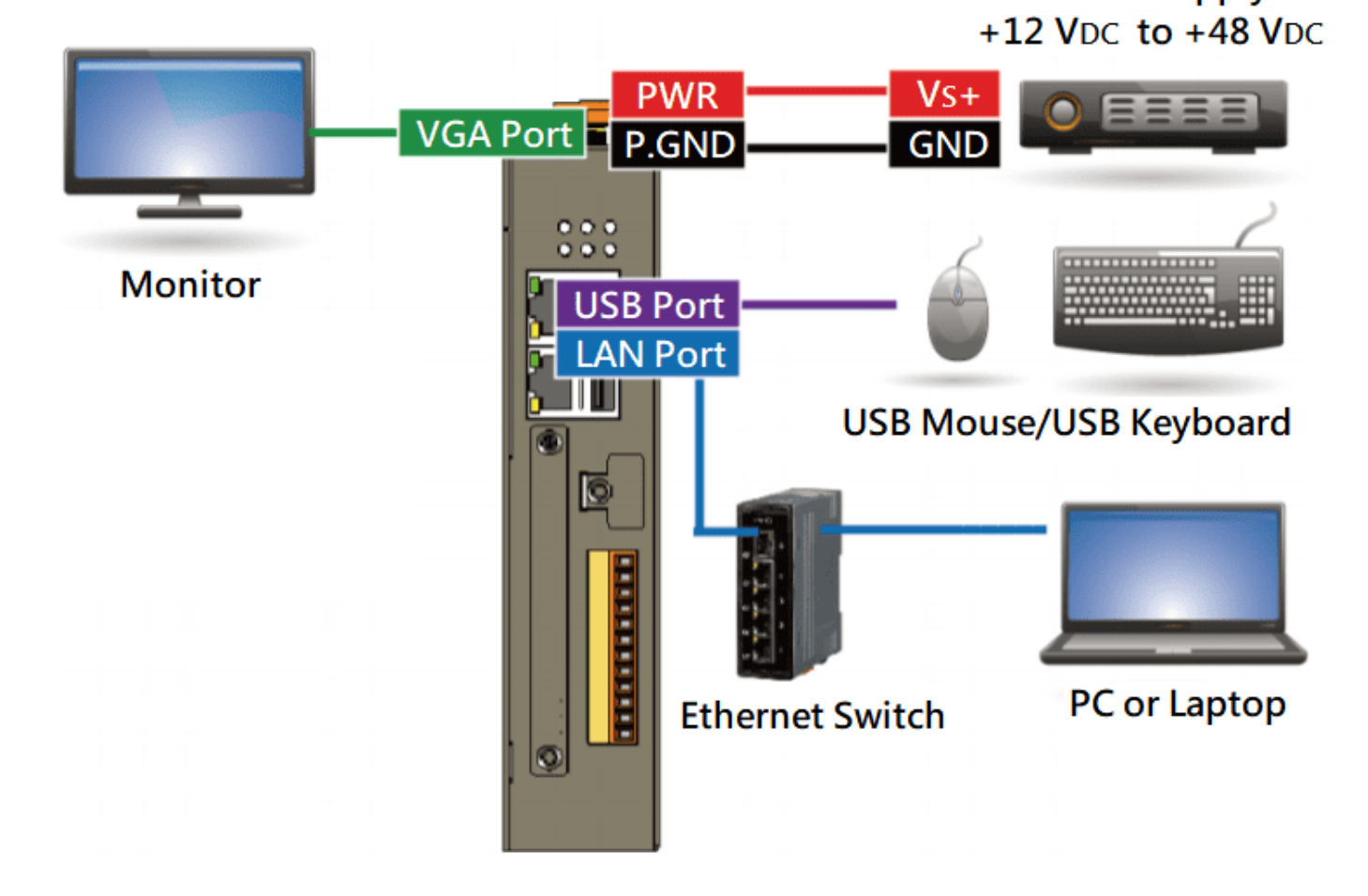

#### **3.** 網路連線

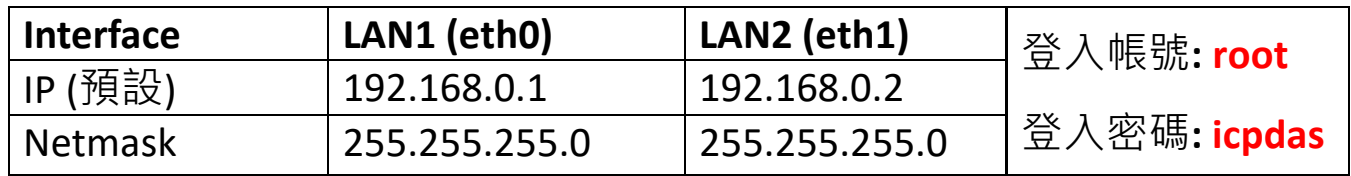